# **diskinfo**

*Release 3.1.2*

**Peter Sulyok**

**Apr 13, 2024**

## **CONTENTS:**

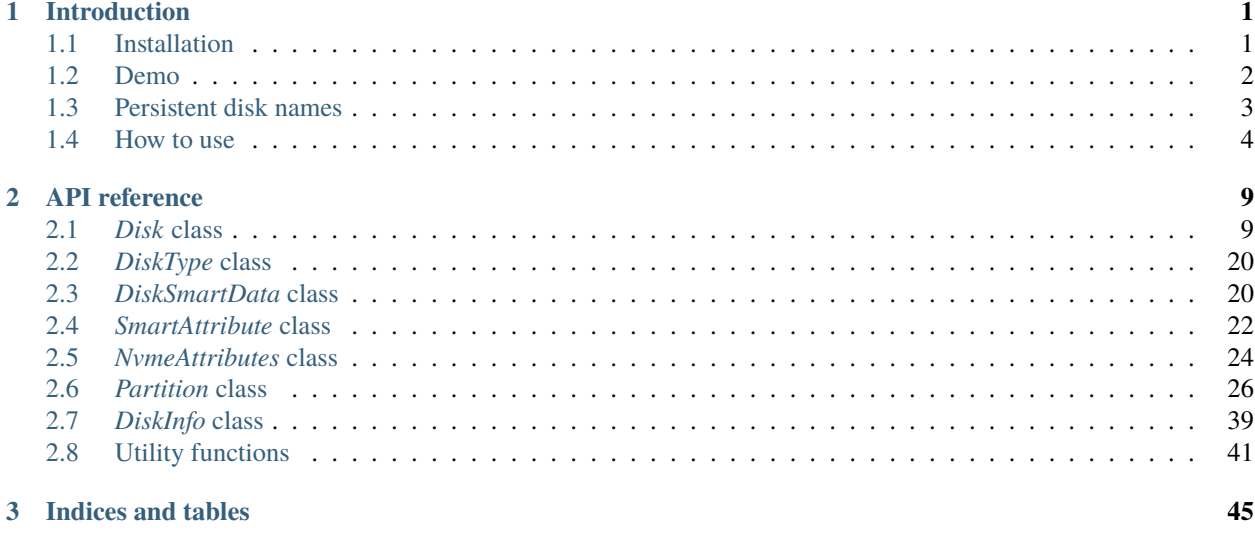

**[Index](#page-50-0) 47**

## **CHAPTER**

## **ONE**

## **INTRODUCTION**

<span id="page-4-0"></span>This Python library can assist in collecting disk information on Linux. In more details, it can:

- collect information about a specific disk
- explore all existing disks in the system
- translate between traditional and persistent disk names
- read disk temperature
- read SMART attributes of a disk
- read partition list of a disk

## <span id="page-4-1"></span>**1.1 Installation**

Standard installation from [pypi:](https://pypi.org)

## pip install diskinfo

The library has the following run-time requirements:

- Python version >= *3.8*
- for reading SMART data with [get\\_smart\\_data\(\)](#page-18-0) method, the *smartmontools* package is required
- for reading disk temperature with  $get\_temperature()$  method, the following dependencies needs to be considered:

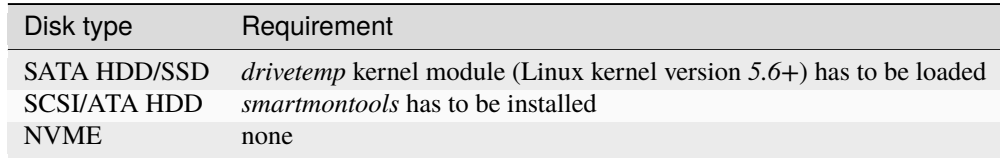

- for reading disk partition information with [get\\_partition\\_list\(\)](#page-15-0) method, the *df* command is required.
- optionally, for the demo [Rich](https://pypi.org/project/rich/) Python library is required

## <span id="page-5-0"></span>**1.2 Demo**

The library contains a demo application with multiple screens. In order to run demo execute the following commands:

pip install rich

The first demo screen will list the explored disks:

python -m diskinfo.demo

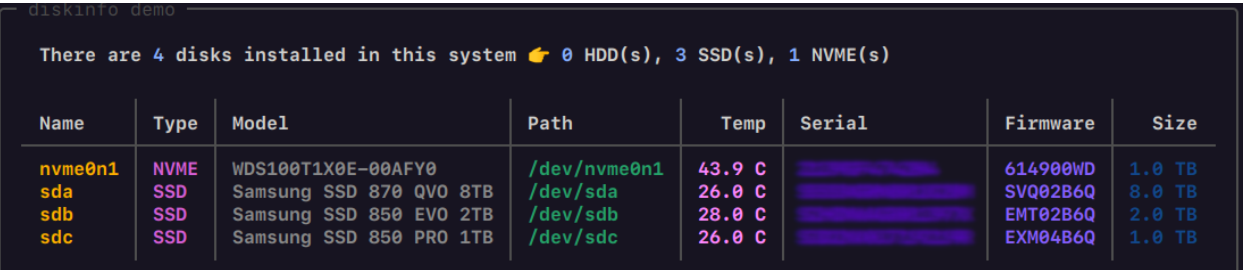

The second demo screen will display the attributes of a specified disk:

```
python -m diskinfo.demo sdb
```
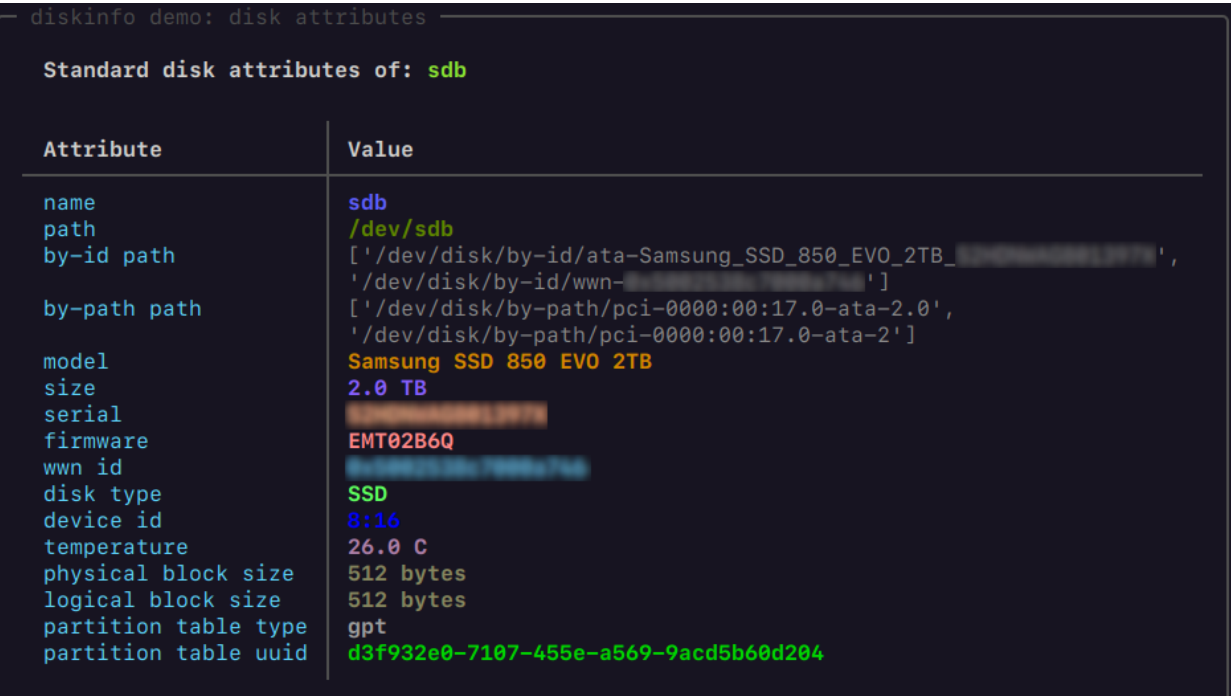

The third demo screen will display the SMART attributes of a specified disk:

python -m diskinfo.demo nvme0n1 -s

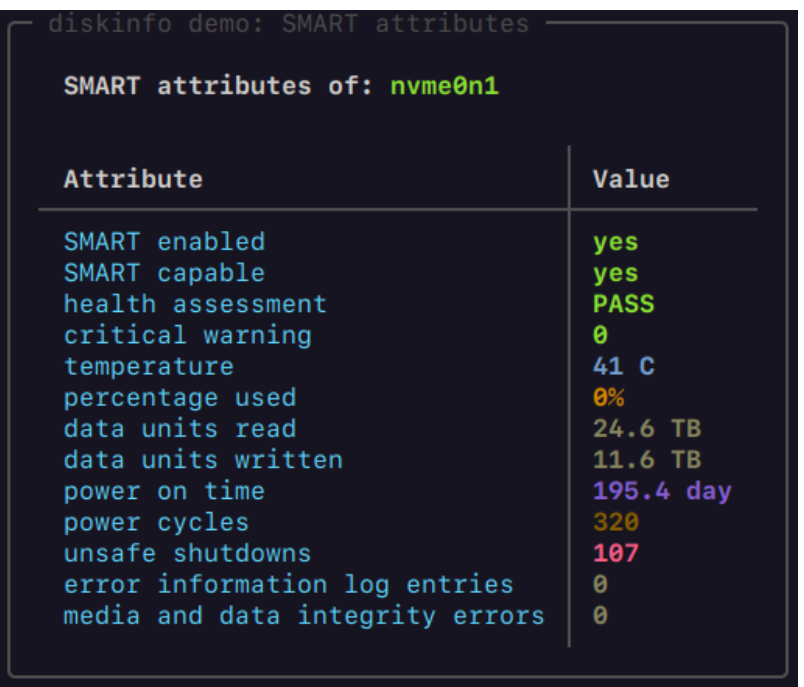

The fourth demo screen will display the list of partitions on a specified disk:

python -m diskinfo.demo nvme0n1 -p

```
There are 6 partitions on disk nvme0n1
Partition table type is gpt
Name
                                       Size
                                               Label
                                                                 Mounting point
                                                                                     Free
             Type
                         Start
nvme0n1p1
             vfat
                           2048
                                    1048576
                                                                 /boot/efi
nvme0n1p2
                       1050624
                                     262144
nvme0n1p3
             ntfs
                       1312768
                                  836812800
                                                                 /mnt/win11
                     838125568
                                    2048000
nvme0n1p4
             ntfs
nvme0n1p5
             ext4
                     840173568
                                  195311616
                    1035485184
                                  209715200
                                                                 /mnt/arch
nvme0n1p6
             ext4
```
## <span id="page-6-0"></span>**1.3 Persistent disk names**

Please note that the traditional disk names in Linux are not persistent:

```
/dev/sda
/dev/sdb
```
It means they can refer a different physical disk after a reboot. Read more about this topic at [Arch Linux wiki: Persistent](https://wiki.archlinux.org/title/persistent_block_device_naming) [block device naming.](https://wiki.archlinux.org/title/persistent_block_device_naming)

On the other hand, there are real persistent ways to refer disk or block devices in Linux:

1. *by-id* path: it can be found in */dev/disk/by-id* directory and it is constructed with disk serial numbers:

/dev/disk/by-id/ata-Samsung\_SSD\_850\_PRO\_1TB\_92837A469FF876 /dev/disk/by-id/wwn-0x5002539c417223be

2. *by-path* path: it can be found in */dev/disk/by-path* directory and it is constructed with a physical path to the disk:

/dev/disk/by-path/pci-0000:00:17.0-ata-3

There are similar persistent constructions for disk partitions, too.

## <span id="page-7-0"></span>**1.4 How to use**

The following chapters will present the six use cases listed in the *[Introduction](#page-4-0)* chapter above.

## **1.4.1 Use case 1: collect information about a disk**

[Disk](#page-12-2) attributes can be collected with the creation of a Disk class. All disk attributes will be collected at class creation time:

```
>>> from diskinfo import Disk
\gg d = Disk("sda")
```
and later the attributes can be accessed with the help of *get* functions of the class:

```
>>> d.get_model()
'Samsung SSD 870 QVO 8TB'
>>> d.is_ssd()
True
>>> s, u = d.get_size_in_hrf()
>>> print(f''(s:1f) (u)'')
8.0 TB
>>> d.get_serial()
'S5SXNG0MB01829M'
```
The *[Disk](#page-12-2)* class contains the following disk attributes:

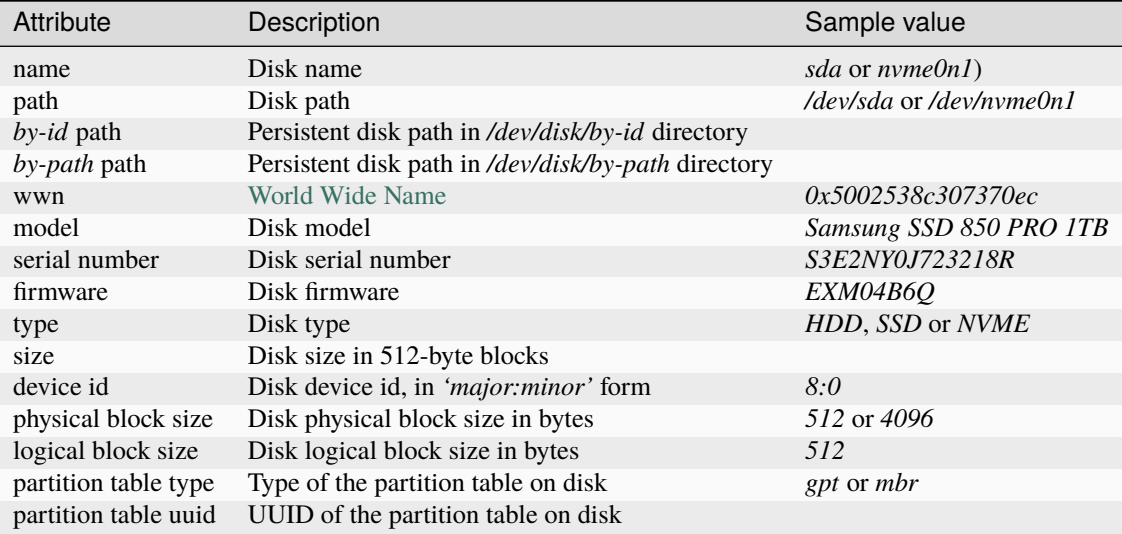

## **1.4.2 Use case 2: explore disks**

Disks can be explored with the creation of the [DiskInfo](#page-42-1) class. During this process all disks will identified and their attributes will be stored:

```
>>> from diskinfo import Disk, DiskInfo
>>> di = DiskInfo()
```
After that, the number of identified disks can be read with the help of  $qet\_disk\_number()$  method:

```
>>> di.get_disk_number()
4
```
and the list of the disks can be accessed (see more details in  $get\_disk\_list()$  method):

```
>>> disks = di.get_disk_list(sorting=True)
>>> for d in disks:
>>> print(d.get_path())
/dev/nvme0n1
/dev/sda
/dev/sdb
/dev/sdc
```
The caller can also apply filters (i.e. included and excluded disk types) for both functions and can query only subset of the disks based on one or more specific [DiskType](#page-23-2). The list of disk can be also sorted.

## **1.4.3 Use case 3: translate between traditional and persistent disk names**

Translation from traditional disk names to persistent ones can be done this way:

```
>>> from diskinfo import Disk
\gg d = Disk("sda")
>>> d.get_byid_path()
['/dev/disk/by-id/ata-Samsung_SSD_850_PRO_1TB_92837A469FF876', '/dev/disk/by-id/wwn-
˓→0x5002539c417223be']
>>> d.get_bypath_path()
['/dev/disk/by-path/pci-0000:00:17.0-ata-3', '/dev/disk/by-path/pci-0000:00:17.0-ata-3.0
˓→']
>>> d.get_serial_numner()
'92837A469FF876'
>>> d.get_wwn()
'0x5002539c417223be'
```
In the opposite direction several unique (persistent) identifier can be used to initialize [Disk](#page-12-2) class then the traditional disk path or name can be read:

```
>>> from diskinfo import Disk
>>> d = Disk(byid_name="ata-Samsung_SSD_850_PRO_1TB_92837A469FF876")
>>> d.get_path()
'/dev/sda'
>>> d = Disk(bypath_name="pci-0000:00:17.0-ata-3")
>>> d.get_path()
'/dev/sda'
```
(continues on next page)

(continued from previous page)

```
\gg d = Disk(serial_number="92837A469FF876")
>>> d.get_path()
'/dev/sda'
>>> d = Disk(wwn="0x5002539c417223be")
>>> d.get_name()
'sda'
```
## **1.4.4 Use case 4: read disk temperature**

After having a [Disk](#page-12-2) class instance, the disk temperature can be read in this way:

```
>>> from diskinfo import Disk
\gg d = Disk("sda")
>>> d.get_temperature()
28
```
Please note that the [drivetemp](https://www.kernel.org/doc/html/latest/hwmon/drivetemp.html) kernel module should be loaded for SSDs and HDDs (available from Linux Kernel 5.6+). NVME disks do not require anything.

## **1.4.5 Use case 5: read disk SMART attributes**

After having a [Disk](#page-12-2) class instance, the SMART attributes of the disk can be read with the help of  $get\_smart\_data()$ method.

```
>>> from diskinfo import Disk, DiskSmartData
\gg d = Disk("sda")
>>> sd = d.get_smart_data()
```
In case of HDDs, we can skip checking if they are in STANDBY mode:

```
>>> sd = d.get_smart_data(nocheck=True)
>>> if sd.standby_mode:
... print("Disk is in STANDBY mode.")
... else:
... print("Disk is ACTIVE.")
...
Disk is in STANDBY mode.
```
If we dont use the *nocheck* parameter here (when the HDD is in STANDBY mode) then the HDD will spin up and will return to ACTIVE mode. Please note if [standby\\_mode](#page-25-1) is *True* then no other SMART attributes are loaded.

The most important SMART information for all disk types is the health status:

```
>>> if sd.healthy:
... print("Disk is HEALTHY.")
... else:
... print("Disk is FAILED!")
...
Disk is HEALTHY.
```
In case of SSDs and HDDs the traditional SMART attributes can be accessed via [smart\\_attributes](#page-24-0) list:

```
>>> for item in sd.smart attributes:
... print(f"{item.id:>3d} {item.attribute_name}: {item.raw_value}")
...
 5 Reallocated_Sector_Ct: 0
 9 Power_On_Hours: 6356
12 Power_Cycle_Count: 2308
177 Wear_Leveling_Count: 2
179 Used_Rsvd_Blk_Cnt_Tot: 0
181 Program_Fail_Cnt_Total: 0
182 Erase_Fail_Count_Total: 0
183 Runtime_Bad_Block: 0
187 Uncorrectable_Error_Cnt: 0
190 Airflow_Temperature_Cel: 28
195 ECC_Error_Rate: 0
199 CRC_Error_Count: 0
235 POR_Recovery_Count: 67
241 Total_LBAs_Written: 9869978356
```
See more details in *[DiskSmartData](#page-23-3)* and *[SmartAttribute](#page-25-2)* classes.

In case of NVME disks they have their own SMART data in [nvme\\_attributes](#page-24-1) attribute:

```
>>> if d.is_nvme():
... print(f"Power on hours: {sd.nvme_attributes.power_on_hours} h")
...
Power on hours: 1565 h
```
See the detailed list of the NVME attributes in [NvmeAttributes](#page-27-1) class.

Please note that the [get\\_smart\\_data\(\)](#page-18-0) method relies on *smartctl* command. It means that the caller needs to have special access rights (i.e. *sudo* or *root*).

## **1.4.6 Use case 6: read partition list**

After having a [Disk](#page-12-2) class instance, the partition list can be read with the help of [get\\_partition\\_list\(\)](#page-15-0) method.

```
>>> from diskinfo import Disk, DiskSmartData
\gg d = Disk("sda")
>>> plist = d.get_partition_list()
```
The return value is a list of [Partition](#page-29-1) classes. This class provides several get functions to access the partition attributes:

```
>>> from diskinfo import Disk
>>> disk = Disk("nvme0n1")
\gg plist = disk.get_partition_list()
>>> for item in plist:
... Disk(item.get_name())
...
nvme0n1p1
nvme0n1p2
nvme0n1p3
nvme0n1p4
```
(continues on next page)

(continued from previous page)

## nvme0n1p5 nvme0n1p6

The  $Partition$  class contains the following partition attributes:

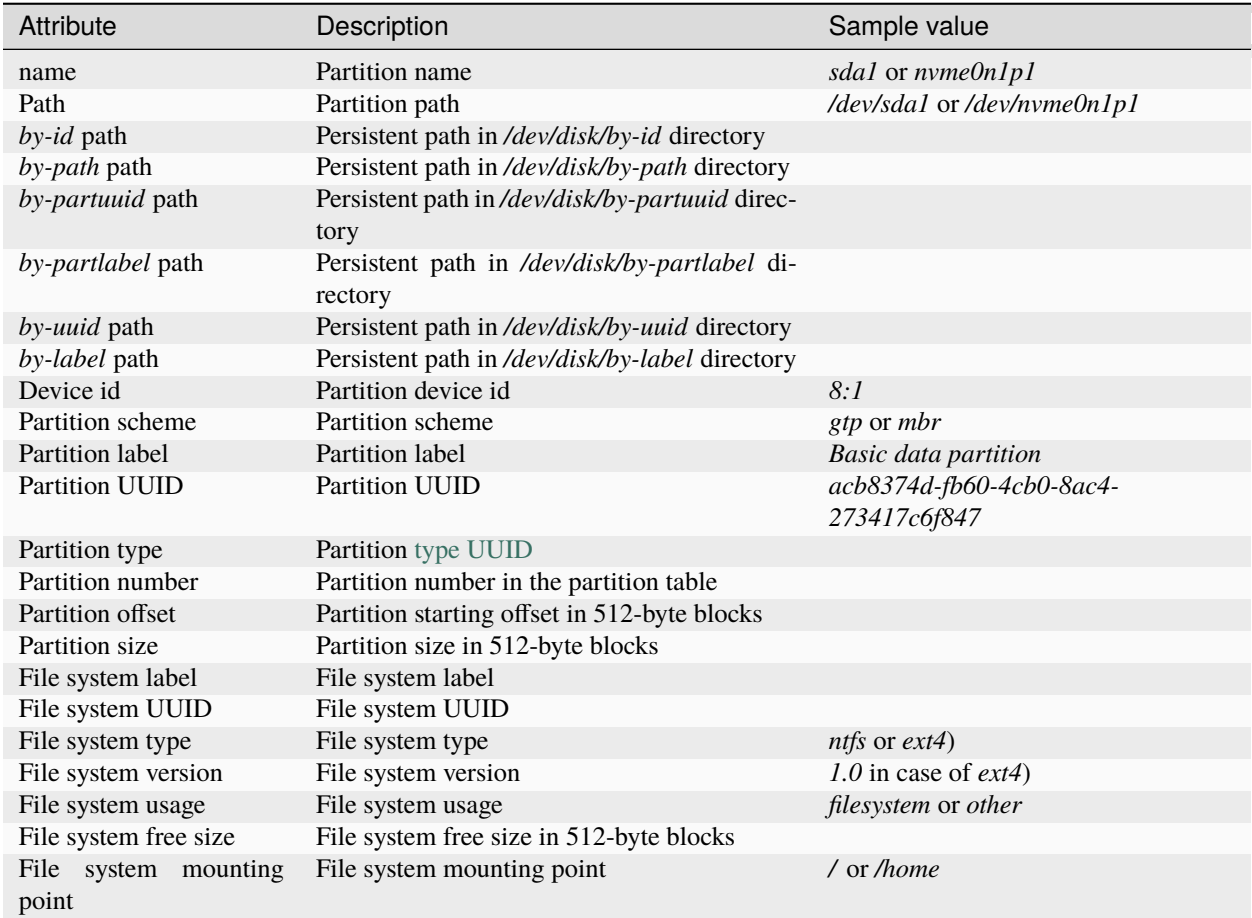

## **CHAPTER**

## **API REFERENCE**

<span id="page-12-3"></span><span id="page-12-0"></span>In this section you will find the detailed API reference about the implemented classes and functions of diskinfo library.

## <span id="page-12-1"></span>**2.1** *Disk* **class**

<span id="page-12-2"></span>class diskinfo.Disk(*disk\_name=None*, *serial\_number=None*, *wwn=None*, *byid\_name=None*, *bypath\_name=None*, *encoding='utf-8'*)

The Disk class contains all disk related information. The class can be initialized with specifying one of the five unique identifiers of the disk:

- a disk name (e.g. *sda* or *nvme0n1*) located in */dev/* directory.
- a disk serial number (e.g. *"92837A469FF876"*)
- a disk [wwn identifier](https://en.wikipedia.org/wiki/World_Wide_Name) (e.g. *"0x5002638c807270be"*)
- a *by-id* name of the disk (e.g. *"ata-Samsung\_SSD\_850\_PRO\_1TB\_92837A469FF876"*) located in */dev/disk/by-id/* directory
- a *by-path* name of the disk (e.g. *"pci-0000:00:17.0-ata-3"*) located in */dev/disk/by-path/* directory

Based on the specified input parameter the disk will be identified and its attributes will be collected and stored. A [ValueError](https://docs.python.org/3/library/exceptions.html#ValueError) exception will be raised in case of missing or invalid disk identifier. Encoding parameter will be used for processing disk attribute strings.

Operators  $\langle \langle \rangle$  and  $\langle = \rangle$  are also implemented for this class to compare different class instances, they use the disk name for comparison.

**Note:** During the class initialization the disk will not be physically accessed.

#### **Parameters**

- disk\_name  $(str)$  $(str)$  $(str)$  the disk name
- serial\_number  $(str)$  $(str)$  $(str)$  serial number of the disk
- wwn  $(str)$  $(str)$  $(str)$  wwn identifier of the disk
- byid\_name  $(str)$  $(str)$  $(str)$  by-id name of the disk
- bypath\_name  $(str)$  $(str)$  $(str)$  by-path name of the disk
- encoding ([str](https://docs.python.org/3/library/stdtypes.html#str)) encoding (default is *utf-8*)

#### <span id="page-13-0"></span>**Raises**

- [ValueError](https://docs.python.org/3/library/exceptions.html#ValueError) in case of missing or invalid parameters
- [RuntimeError](https://docs.python.org/3/library/exceptions.html#RuntimeError) in case of any system error

### **Example**

This example shows how to create a  $Disk$  class then how to get its path and serial number:

```
>>> from diskinfo import Disk
\gg d = Disk("sda")
>>> d.get_path()
'/dev/sda'
>>> d.get_serial_number()
'S3D2NY0J819210S'
```
and here are additional ways how the [Disk](#page-12-2) class can be initialized:

```
>>> d = Disk(serial_number="92837A469FF876")>>> d.get_name()
'sdc'
>>> d = Disk(wwn="0x5002539c417223be")
>>> d.get_name()
'sdc'
>>> d = Disk(byid_name="ata-Samsung_SSD_850_PRO_1TB_92837A469FF876")
>>> d.get_name()
'sdc'
>>> d = Disk(bypath_name="pci-0000:00:17.0-ata-3")
>>> d.get_name()
'sdc'
```
#### get\_byid\_path()

Returns disk path in a persistent /dev/disk/by-byid/... form. The result could be one or more path elements in a list.

## **Example**

An example about the use of this function:

```
>>> from diskinfo import Disk
\Rightarrow d = Disk("sdc")
>>> d.get_byid_path()
['/dev/disk/by-id/ata-Samsung_SSD_850_PRO_1TB_92837A469FF876', '/dev/disk/by-id/
˓→wwn-0x5002539c417223be']
```

```
Return type
```
*[List](https://docs.python.org/3/library/typing.html#typing.List)*[\[str\]](https://docs.python.org/3/library/stdtypes.html#str)

## get\_bypath\_path()

Returns disk path in a persistent /dev/disk/by-path/... form. The result could be one or more path elements in a list.

<span id="page-14-0"></span>An example about the use of this function:

```
>>> from diskinfo import Disk
\gg d = Disk("sdc")
>>> d.get_bypath_path()
['/dev/disk/by-path/pci-0000:00:17.0-ata-3', '/dev/disk/by-path/pci-0000:00:17.
˓→0-ata-3.0']
```
## **Return type**

*[List](https://docs.python.org/3/library/typing.html#typing.List)*[\[str\]](https://docs.python.org/3/library/stdtypes.html#str)

## get\_device\_id()

Returns the disk device id in *'major:minor'* form.

## **Example**

An example about the use of this function:

```
>>> from diskinfo import Disk
\Rightarrow d = Disk("sdc")
>>> d.get_device_id()
'8:32'
```
**Return type**

[str](https://docs.python.org/3/library/stdtypes.html#str)

## get\_firmware()

Returns the disk firmware string.

## **Example**

An example about the use of this function:

```
>>> from diskinfo import Disk
\Rightarrow d = Disk("sdc")
>>> d.get_firmware()
'EXM04B6Q'
```
## **Return type**

[str](https://docs.python.org/3/library/stdtypes.html#str)

## get\_logical\_block\_size()

Returns the logical block size of the disk in bytes. Typically, it is 512 bytes.

<span id="page-15-1"></span>An example about the use of this function:

>>> from diskinfo import Disk  $\Rightarrow$  d = Disk("sdc") >>> d.get\_logical\_block\_size() 512

#### **Return type**

[int](https://docs.python.org/3/library/functions.html#int)

#### get\_model()

Returns the disk model string.

#### **Example**

An example about the use of this function:

>>> from diskinfo import Disk  $\Rightarrow$  d = Disk("sdc") >>> d.get\_model() 'Samsung SSD 850 PRO 1TB'

**Return type**

[str](https://docs.python.org/3/library/stdtypes.html#str)

#### get\_name()

Returns the disk name.

## **Example**

An example about the use of this function:

```
>>> from diskinfo import Disk
>>> d = Disk(serial_number="92837A469FF876")
>>> d.get_name()
'sdc'
```
#### **Return type**

[str](https://docs.python.org/3/library/stdtypes.html#str)

## <span id="page-15-0"></span>get\_partition\_list()

Reads partition information of the disk and returns the list of partitions. See [Partition](#page-29-1) class for more details for a partition entry.

## **Returns**

list of partitions

**Return type** List[*[Partition](#page-29-1)*]

```
>>> from diskinfo import *
>>> disk=Disk("nvme0n1")
>>> plist=disk.get_partition_list()
>>> for item in plist:
... print(item.get_name())
...
nvme0n1p1
nvme0n1p2
nvme0n1p3
nvme0n1p4
nvme0n1p5
nvme0n1p6
```
## get\_partition\_table\_type()

Returns the type of the partition table on the disk (e.g. *mbr* or *gpt*).

## **Example**

An example about the use of this function:

```
>>> from diskinfo import Disk
\Rightarrow d = Disk("sdc")
>>> d.get_partition_table_type()
'gpt'
```
**Return type**

[str](https://docs.python.org/3/library/stdtypes.html#str)

#### get\_partition\_table\_uuid()

Returns the UUID of the partition table on the disk.

### **Example**

An example about the use of this function:

```
>>> from diskinfo import Disk
\gg d = Disk("sdc")
>>> d.get_partition_table_uuid()
'd3f932e0-7107-455e-a569-9acd5b60d204'
```
#### **Return type**

[str](https://docs.python.org/3/library/stdtypes.html#str)

## get\_path()

Returns the disk path.

<span id="page-17-0"></span>An example about the use of this function:

```
>>> from diskinfo import Disk
\gg d = Disk(serial_number="92837A469FF876")
>>> d.get_path()
'/dev/sdc'
```
**Note:** Please note this path is not persistent (i.e. it may refer different physical disk after a reboot).

#### **Return type**

[str](https://docs.python.org/3/library/stdtypes.html#str)

### get\_physical\_block\_size()

Returns the physical block size of the disk in bytes. Typically, it is 512 bytes for SSDs and NVMEs, and it could be 4096 bytes for HDDs.

#### **Example**

An example about the use of this function:

```
>>> from diskinfo import Disk
\Rightarrow d = Disk("sdc")
>>> d.get_physical_block_size()
512
```
**Return type** [int](https://docs.python.org/3/library/functions.html#int)

#### get\_serial\_number()

Returns the disk serial number .

**Note:** This is a unique and persistent identifier of the disk.

## **Example**

An example about the use of this function:

```
>>> from diskinfo import Disk
\Rightarrow d = Disk("sdc")
>>> d.get_serial_number()
'92837A469FF876'
```
**Return type**

[str](https://docs.python.org/3/library/stdtypes.html#str)

#### <span id="page-18-1"></span>get\_size()

Returns the size of the disk in 512-byte units.

### **Example**

An example about the use of this function:

```
>>> from diskinfo import Disk
\gg d = Disk("sdc")
\gg s = d.get_size()
>>> print(f"Disk size: \{ s * 512 \} bytes.")
Disk size: 1024209543168 bytes.
```
#### **Return type**

[int](https://docs.python.org/3/library/functions.html#int)

#### get\_size\_in\_hrf(*units=0*)

Returns the size of the disk in a human-readable form.

### **Parameters**

units  $(int)$  $(int)$  $(int)$  – unit system will be used in result:

- 0 metric units (default)
- 1 IEC units
- 2 legacy units

Read more about [units here.](https://en.wikipedia.org/wiki/Byte)

#### **Returns**

size of the disk, proper unit

## **Return type**

Tuple[\[float,](https://docs.python.org/3/library/functions.html#float) [str\]](https://docs.python.org/3/library/stdtypes.html#str)

## **Example**

An example about the use of this function:

```
>>> from diskinfo import Disk
\Rightarrow d = Disk("sdc")
\gg s,u = d.get_size_in_hrf()
>>> print(f''\{s: 1f\} \{u\}'')1.0 TB
```
<span id="page-18-0"></span>get\_smart\_data(*nocheck=False*, *sudo=False*, *smartctl\_path='/usr/sbin/smartctl'*)

Returns SMART data of the disk. This function will execute smartctl command from [smartmontools](https://www.smartmontools.org/) package, it needs to be installed.

**Note:** smartctl command needs root priviledge for reading device SMART attributes. This function has to be used as *root* user or called with sudo=True parameter.

In case of HDDs, the smartctl command will access the disk directly and the HDD could be woken up. If the nocheck=True parameter is used then the current power state of the disk will be preserved.

#### <span id="page-19-1"></span>**Parameters**

- nocheck  $(bool)$  $(bool)$  $(bool)$  No check should be applied for a HDDs ("-n standby" argument will be used)
- sudo ([bool](https://docs.python.org/3/library/functions.html#bool)) sudo command should be used, default value is False
- smartctl\_path  $(str)$  $(str)$  $(str)$  Path for smartctl command, default value is /usr/sbin/ smartctl

#### **Returns**

SMART information of the disk (see more details at [DiskSmartData](#page-23-3) class) or None if *smartctl* cannot be executed

#### **Return type**

*[DiskSmartData](#page-23-3)*

### **Example**

The example show the use of the function:

```
>>> from diskinfo import Disk, DiskSmartData
\Rightarrow d = Disk("sda")
\gg d = d.get_smart_data()
```
In case of SSDs and HDDs the traditional SMART attributes can be accessed via smart attributes list:

```
>>> for item in d.smart_attributes:
... print(f"{item.id:>3d} {item.attribute_name}: {item.raw_value}")
...
 5 Reallocated_Sector_Ct: 0
 9 Power_On_Hours: 6356
12 Power_Cycle_Count: 2308
177 Wear_Leveling_Count: 2
179 Used_Rsvd_Blk_Cnt_Tot: 0
181 Program_Fail_Cnt_Total: 0
182 Erase_Fail_Count_Total: 0
183 Runtime_Bad_Block: 0
187 Uncorrectable_Error_Cnt: 0
190 Airflow_Temperature_Cel: 28
195 ECC_Error_Rate: 0
199 CRC_Error_Count: 0
235 POR_Recovery_Count: 67
241 Total_LBAs_Written: 9869978356
```
In case of NVME disks they have their own SMART data in [nvme\\_attributes](#page-24-1) field:

```
\gg if d.is_nvme():
... print(f"Power on hours: {d.nvme_attributes.power_on_hours} h")
...
Power on hours: 1565 h
```
#### <span id="page-19-0"></span>get\_temperature(*sudo=False*, *smartctl\_path='/usr/sbin/smartctl'*)

Returns the current disk temperature. The method will try to read disk temperature from the Linux kernel HWMON interface first then will try to execure the *smartctl* command. The method has the following requirements:

<span id="page-20-0"></span>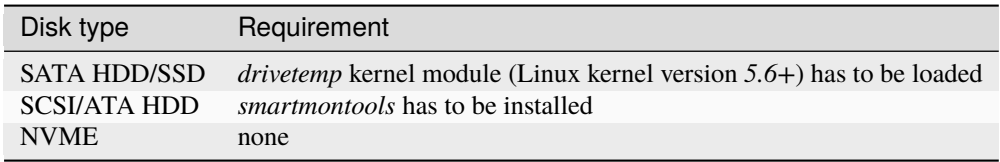

**Note:** Please note that reading disk temperature from HWMON kernel interface will not access the disk and will not change its power state (e.g. HDD can be in STANDBY state) but reading disk temperature with *smartctl* will do.

#### **Parameters**

- sudo ([bool](https://docs.python.org/3/library/functions.html#bool)) sudo command should be used for smartctl, default value is False
- smartctl\_path ([str](https://docs.python.org/3/library/stdtypes.html#str)) Path for smartctl command, default value is /usr/sbin/ smartctl

## **Returns**

disk temperature in C degree or None if the temperature cannot be determined

**Return type** [float](https://docs.python.org/3/library/functions.html#float)

### **Example**

An example about the use of this function:

```
>>> from diskinfo import Disk
\Rightarrow d = Disk("sdc")
>>> d.get_temperature(sudo=True)
28.5
```
## get\_type()

Returns the type of the disk. One of the constants in [DiskType](#page-23-2) class:

- DiskType.HDD for hard disks (with spinning platters)
- DiskType.SSD for SDDs on SATA or USB interface
- DiskType.NVME for NVME disks
- DiskType.LOOP for LOOP disks

### **Example**

An example about the use of this function:

```
>>> from diskinfo import Disk
\Rightarrow d = Disk("sdc")
>>> d.get_type()
2
```
**Return type** [int](https://docs.python.org/3/library/functions.html#int)

#### <span id="page-21-0"></span>get\_type\_str()

Returns the name of the disk type. See the return values in [DiskType](#page-23-2) class:

- DiskType.HDD\_STR for hard disks (with spinning platters)
- DiskType.SSD\_STR for SDDs on SATA or USB interface
- DiskType.NVME\_STR for NVME disks
- DiskType.LOOP\_STR for LOOP disks

#### **Raises**

[RuntimeError](https://docs.python.org/3/library/exceptions.html#RuntimeError) – in case of unknown disk type.

### **Return type**

[str](https://docs.python.org/3/library/stdtypes.html#str)

## **Example**

An example about the use of this function:

```
>>> from diskinfo import Disk
\gg d = Disk("sdc")
>>> d.get_type_str()
'SSD'
```
## get\_wwn()

Returns the world-wide name (WWN) of the disk. Read more about [WWN here.](https://en.wikipedia.org/wiki/World_Wide_Name)

**Note:** This is a unique and persistent identifier of the disk.

### **Example**

An example about the use of this function:

```
>>> from diskinfo import Disk
\Rightarrow d = Disk("sdc")
>>> d.get_wwn()
'0x5002539c417223be'
```
#### **Return type**

[str](https://docs.python.org/3/library/stdtypes.html#str)

## is\_hdd()

Returns *True* if the disk type is HDD, otherwise *False*.

<span id="page-22-0"></span>An example about the use of this function:

```
>>> from diskinfo import Disk
\gg d = Disk("sdc")
\gg d.is_hdd()
False
```
### **Return type**

[bool](https://docs.python.org/3/library/functions.html#bool)

## is\_loop()

Returns *True* if the disk type is LOOP, otherwise *False*.

## **Example**

An example about the use of this function:

```
>>> from diskinfo import Disk
>>> d = Disk("loop0")
>>> d.is_loop()
True
```
**Return type**

[bool](https://docs.python.org/3/library/functions.html#bool)

## is\_nvme()

Returns *True* if the disk type is NVME, otherwise *False*.

## **Example**

An example about the use of this function:

```
>>> from diskinfo import Disk
\Rightarrow d = Disk("sdc")
>>> d.is_nvme()
False
```
## **Return type**

[bool](https://docs.python.org/3/library/functions.html#bool)

## is\_ssd()

Returns *True* if the disk type is SSD, otherwise *False*.

<span id="page-23-5"></span>An example about the use of this function:

```
>>> from diskinfo import Disk
\Rightarrow d = Disk("sdc")
>>> d.is_ssd()
True
```
**Return type**

[bool](https://docs.python.org/3/library/functions.html#bool)

## <span id="page-23-0"></span>**2.2** *DiskType* **class**

### <span id="page-23-2"></span>class diskinfo.DiskType

Constant values for disk types and for their names.

#### $HDD = 1$

Hard disk type.

```
HDD_STR = 'HDD'
```
Name of the hard disk type.

## $LOOP = 8$

LOOP disk type.

## $LOOP_STR = 'LOOP'$

Name of the LOOP disk type.

### $NVME = 4$

NVME disk type.

### NVME\_STR = 'NVME'

Name of the NVME disk type.

#### $SSD = 2$

SSD disk type.

#### SSD\_STR = 'SSD'

Name of the SSD disk type.

## <span id="page-23-1"></span>**2.3** *DiskSmartData* **class**

## <span id="page-23-3"></span>class diskinfo.DiskSmartData

This class presents all collected SMART data for a disk. This class is created by [get\\_smart\\_data\(\)](#page-18-0) method. There are several disk type specific data attributes in this class, they are available only for a specific disk type(s).

## <span id="page-23-4"></span>find\_smart\_attribute\_by\_id(*id\_val*)

Finds a SMART attribute by the *id* and returns its index in [smart\\_attributes](#page-24-0) list, or -1 if not found.

#### **Parameters**

id\_val ([int](https://docs.python.org/3/library/functions.html#int)) – SMART attribute *id* value

### <span id="page-24-3"></span>**Returns**

an index of the attribute in [smart\\_attributes](#page-24-0) list, or -1 if not found

**Return type**

[int](https://docs.python.org/3/library/functions.html#int)

#### **Example**

An example about the use of this function:

```
>>> from diskinfo import Disk, DiskSmartData
\Rightarrow d = Disk("sda")
>>> sd = d.get_smart_data(sudo=True)
>>> sd.find_smart_attribute_by_id(5)
0
```
#### <span id="page-24-2"></span>find\_smart\_attribute\_by\_name(*name\_val*)

Finds an attribute by *name* and return with its index in [smart\\_attributes](#page-24-0) list.

```
Parameters
   name_val int) – SMART attribute name value
```
#### **Returns**

an index of the attribute in [smart\\_attributes](#page-24-0) list, or -1 if not found

**Return type**

[int](https://docs.python.org/3/library/functions.html#int)

### **Example**

An example about the use of this function:

```
>>> from diskinfo import Disk, DiskSmartData
\Rightarrow d = Disk("sda")
>>> sd = d.get_smart_data(sudo=True)
>>> sd.find_smart_attribute_by_name("Power_On_Hours")
1
```
#### healthy: [bool](https://docs.python.org/3/library/functions.html#bool)

The health status of the disk. Valid for all disk types. Meaning:

- *True*: the disk is reported healthy (i.e. overall-health self-assessment test is PASSED).
- *False*: the disk is reported failed (i.e. overall-health self-assessment test is FAILED).

## <span id="page-24-1"></span>nvme\_attributes: [NvmeAttributes](#page-27-1)

NVME attributes for a disk. Valid only for NVME disks. See more details in [NvmeAttributes](#page-27-1) class.

## <span id="page-24-0"></span>smart\_attributes: [List\[](https://docs.python.org/3/library/typing.html#typing.List)[SmartAttribute](#page-25-2)]

List of the SMART attributes of a disk. Valid only for HDDs and SSDs, in case of NVME disk it will be empty. Methods [find\\_smart\\_attribute\\_by\\_id\(\)](#page-23-4) and [find\\_smart\\_attribute\\_by\\_name\(\)](#page-24-2) will find an item on this list based on an *id* or a *name*.

#### smart\_capable: [bool](https://docs.python.org/3/library/functions.html#bool)

The disk is SMART capable.

## <span id="page-25-3"></span>smart\_enabled: [bool](https://docs.python.org/3/library/functions.html#bool)

SMART is enabled for the disk.

#### <span id="page-25-1"></span>standby\_mode: [bool](https://docs.python.org/3/library/functions.html#bool)

Standby flag for disk. Valid only for HDDs:

- *True* means the disk is in STANDBY state
- *False* means the disk is ACTIVE or IDLE

**Warning:** When an HDD is in STANDBY state (i.e. this flag is *True*) then other SMART attributes will not be updated!

## <span id="page-25-0"></span>**2.4** *SmartAttribute* **class**

<span id="page-25-2"></span>class diskinfo.SmartAttribute(*\_id*, *attribute\_name*, *flag*, *value*, *worst*, *thresh*, *\_type*, *updated*, *when\_failed*, *raw\_value*)

This class implements a SMART attribute. It stores ten values from *smartctl* command.

### **Example**

This class presents one line in the following sample output (from a`smartctrl` command):

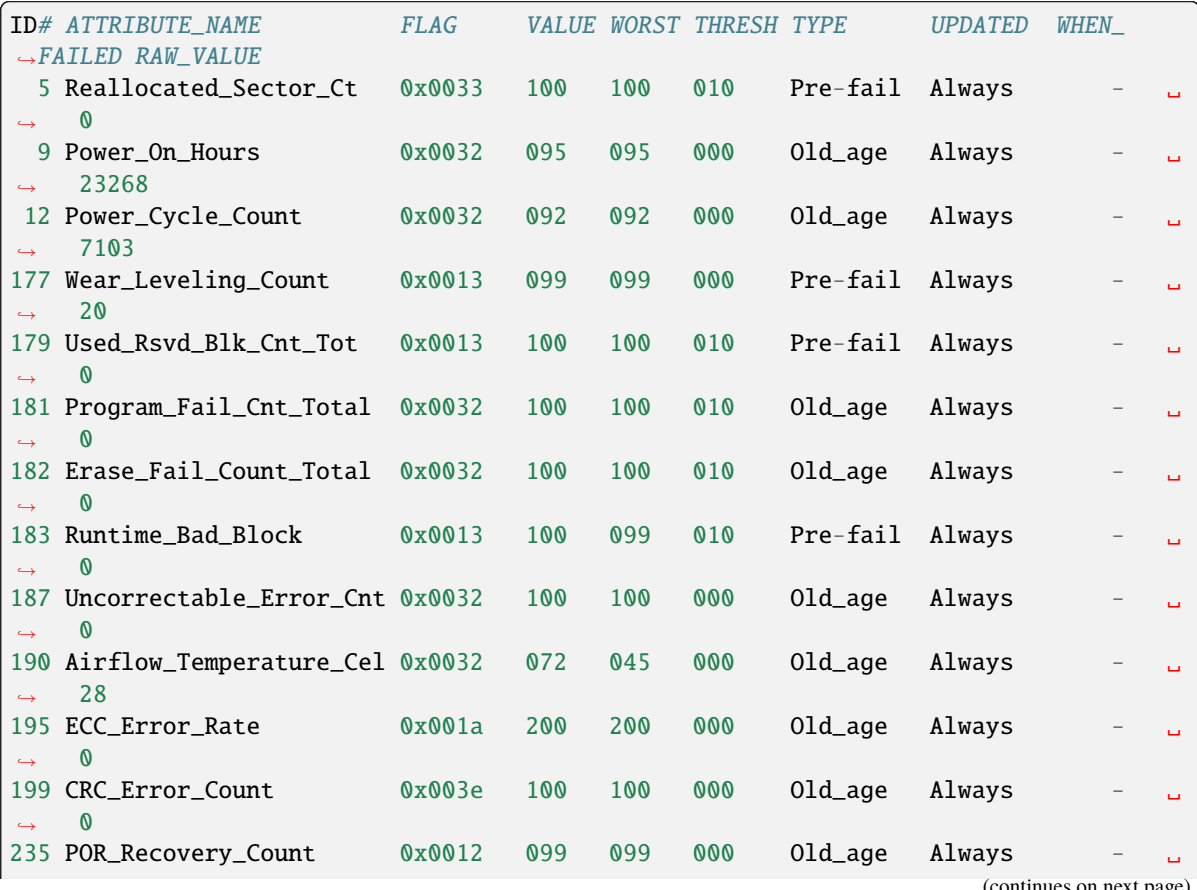

nues on next p

(continued from previous page)

<span id="page-26-0"></span>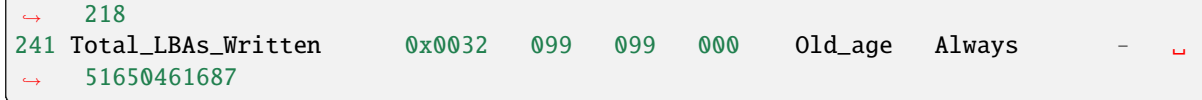

#### **Parameters**

- $_id(int)$  $_id(int)$  $_id(int)$  –
- attribute\_name  $(str)$  $(str)$  $(str)$  –
- flag  $(int)$  $(int)$  $(int)$  –
- value  $(int)$  $(int)$  $(int)$  –
- worst  $(int)$  $(int)$  $(int)$  –
- thresh  $(int)$  $(int)$  $(int)$  –
- \_type  $(str)$  $(str)$  $(str)$  –
- updated  $(str)$  $(str)$  $(str)$  –
- when\_failed  $(str)$  $(str)$  $(str)$  –
- raw\_value  $(int)$  $(int)$  $(int)$  –

## attribute\_name: [str](https://docs.python.org/3/library/stdtypes.html#str)

Name of the SMART attribute.

#### flag: [int](https://docs.python.org/3/library/functions.html#int)

SMART attribute handling flag.

## id: [int](https://docs.python.org/3/library/functions.html#int)

ID of the SMART attribute (*1-255*).

#### raw\_value: [int](https://docs.python.org/3/library/functions.html#int)

The raw value for the SMART attribute, defined by the manufacturer.

#### thresh: [int](https://docs.python.org/3/library/functions.html#int)

Lowest value (defined by manufacturer) that worst is allowed to reach for a SMART attribute.

#### type: [str](https://docs.python.org/3/library/stdtypes.html#str)

Type of the SMART attribute:

- *Pre-fail*: the attribute is considered a critical one
- *Old\_age*: the attribute does not fail the disk

#### updated: [str](https://docs.python.org/3/library/stdtypes.html#str)

Indicator when the SMART attribute is updated (values are *Always* or *Offline*).

### value: [int](https://docs.python.org/3/library/functions.html#int)

Normalized value of SMART attribute (*0-255*). Notes:

- values *0*, *254*, *255* are reserved for internal use
- value *253* means not used yet
- many cases it is starting at *value=100* case then dropping to *value=1*

#### <span id="page-27-2"></span>when\_failed: [str](https://docs.python.org/3/library/stdtypes.html#str)

Usually it is blank, or it contains the last operational hour when this SMART attribute failed.

#### worst: [int](https://docs.python.org/3/library/functions.html#int)

Lowest value of the SMART attribute.

## <span id="page-27-0"></span>**2.5** *NvmeAttributes* **class**

<span id="page-27-1"></span>class diskinfo.NvmeAttributes(*critical\_warning*, *temperature*, *available\_spare*, *available\_spare\_threshold*, *percentage\_used*, *data\_units\_read*, *data\_units\_written*, *host\_read\_commands*, *host\_write\_commands*, *controller\_busy\_time*, *power\_cycles*, *power\_on\_hours*, *unsafe\_shutdowns*, *media\_and\_data\_integrity\_errors*, *error\_information\_log\_entries*, *warning\_composite\_temperature\_time*, *critical\_composite\_temperature\_time*)

This class implements NVME attributes. Read more about NVME attributes:

- [smartmontools: NVME support](https://www.smartmontools.org/wiki/NVMe_Support)
- [NVME standard v1.4 \(page 121-125\)](https://nvmexpress.org/wp-content/uploads/NVM-Express-1_4-2019.06.10-Ratified.pdf)

#### **Parameters**

- critical\_warning  $(int)$  $(int)$  $(int)$  –
- temperature  $(int)$  $(int)$  $(int)$  –
- available\_spare  $(int)$  $(int)$  $(int)$  –
- available\_spare\_threshold  $(int)$  $(int)$  $(int)$  –
- percentage\_used  $(int)$  $(int)$  $(int)$  –
- data\_units\_read  $(int)$  $(int)$  $(int)$  –
- data\_units\_written  $(int)$  $(int)$  $(int)$  –
- host\_read\_commands  $(int)$  $(int)$  $(int)$  –
- host\_write\_commands  $(int)$  $(int)$  $(int)$  -
- controller\_busy\_time  $(int)$  $(int)$  $(int)$  -
- power\_cycles  $(int)$  $(int)$  $(int)$  –
- power\_on\_hours  $(int)$  $(int)$  $(int)$  –
- unsafe\_shutdowns  $(int)$  $(int)$  $(int)$  –
- media\_and\_data\_integrity\_errors ([int](https://docs.python.org/3/library/functions.html#int)) –
- error\_information\_log\_entries ([int](https://docs.python.org/3/library/functions.html#int)) –
- warning\_composite\_temperature\_time  $(int)$  $(int)$  $(int)$  –
- critical\_composite\_temperature\_time  $(int)$  $(int)$  $(int)$  –

#### available\_spare: [int](https://docs.python.org/3/library/functions.html#int)

Contains a normalized percentage (0% to 100%) of the remaining spare capacity available.

#### <span id="page-28-0"></span>available\_spare\_threshold: [int](https://docs.python.org/3/library/functions.html#int)

When the Available Spare falls below the threshold indicated in this field, an asynchronous event completion may occur. The value is indicated as a normalized percentage (0% to 100%).

#### controller\_busy\_time: [int](https://docs.python.org/3/library/functions.html#int)

Contains the amount of time (in minutes) the controller is busy with I/O commands.

#### critical\_composite\_temperature\_time: [int](https://docs.python.org/3/library/functions.html#int)

Contains the amount of time in minutes that the controller is operational and the Composite Temperature is greater than or equal to the Critical Composite Temperature Threshold.

#### critical\_warning: [int](https://docs.python.org/3/library/functions.html#int)

This attributes indicates critical warnings for the state of the controller.

#### data\_units\_read: [int](https://docs.python.org/3/library/functions.html#int)

Contains the number of 512-byte blocks the host has read from the NVME controller. The value reported in thousands (i.e. 1 means 1000 units of 512-byte blocks) and rounded up. Value 0 means that this attribute is not reported.

#### data\_units\_written: [int](https://docs.python.org/3/library/functions.html#int)

Contains the number of 512-byte blocks the host has written to the NVME controller. The value reported in thousands (i.e. 1 means 1000 units of 512-byte blocks) and rounded up. Value 0 means that this attribute is not reported.

#### error\_information\_log\_entries: [int](https://docs.python.org/3/library/functions.html#int)

Contains the number of Error Information log entries over the life of the controller.

#### host\_read\_commands: [int](https://docs.python.org/3/library/functions.html#int)

Contains the number of read commands completed by the controller.

#### host\_write\_commands: [int](https://docs.python.org/3/library/functions.html#int)

Contains the number of write commands completed by the controller.

#### media\_and\_data\_integrity\_errors: [int](https://docs.python.org/3/library/functions.html#int)

Contains the number of occurrences where the controller detected an unrecovered data integrity error.

#### percentage\_used: [int](https://docs.python.org/3/library/functions.html#int)

Contains a vendor specific estimate of the percentage of NVM subsystem life used based on the actual usage and the manufacturer's prediction of NVM life. A value of 100 indicates that the estimated endurance of the NVM in the NVM subsystem has been consumed, but may not indicate an NVM subsystem failure.

#### power\_cycles: [int](https://docs.python.org/3/library/functions.html#int)

Contains the number of the power cycles.

#### power\_on\_hours: [int](https://docs.python.org/3/library/functions.html#int)

Contains the number of power-on hours.

#### temperature: [int](https://docs.python.org/3/library/functions.html#int)

Contains the current composite temperature value of the NVME disk.

#### unsafe\_shutdowns: [int](https://docs.python.org/3/library/functions.html#int)

Contains the number of unsafe shutdowns.

#### warning\_composite\_temperature\_time: [int](https://docs.python.org/3/library/functions.html#int)

Contains the amount of time in minutes that the controller is operational and the Composite Temperature is greater than or equal to the Warning Composite Temperature Threshold.

## <span id="page-29-2"></span><span id="page-29-0"></span>**2.6** *Partition* **class**

#### <span id="page-29-1"></span>class diskinfo.Partition(*name*, *dev\_id*)

This class is the implementation of a partition entry. It is created by the [get\\_partition\\_list\(\)](#page-15-0) method. All partition attributes are collected at class creation time and these attributes can be accessed through get functions of the class later.

### **Note:**

- 1. The class creation and the get functions will not generate disk operations and will not change the power state of the disk.
- 2. The class uses the *df* command to find the mounting point and available space of a file system.

#### **Parameters**

- name ([str](https://docs.python.org/3/library/stdtypes.html#str)) name of the partition (e.g. *sda1*)
- **dev\_id**  $(str)$  $(str)$  $(str)$  device id of the partition (e.g.  $8:1$ )

#### **Raises**

- [ValueError](https://docs.python.org/3/library/exceptions.html#ValueError) in case of invalid input parameters
- [FileNotFoundError](https://docs.python.org/3/library/exceptions.html#FileNotFoundError) if the *df* command cannot be executed

### **Example**

This example shows the basic use of the class:

```
>>> from diskinfo import Disk
>>> disk = Disk("nvme0n1")
>>> plist = disk.get_partition_list()
>>> for item in plist:
... print(item.get_name())
...
nvme0n1p1
nvme0n1p2
nvme0n1p3
nvme0n1p4
nvme0n1p5
nvme0n1p6
```
#### get\_byid\_path()

Returns the *by-id* persistent path of the partition. The result could be on or more path elements.

<span id="page-30-0"></span>An example about use of the function:

```
>>> from diskinfo import Disk
>>> disk = Disk("nvme0n1")
\gg plist = disk.get_partition_list()
>>> for item in plist:
... print(item.get_name(), "-", item.get_byid_path())
...
nvme0n1p1 - ['/dev/disk/by-id/nvme-WDS100T1X0E-00AFY0_2140GF374501-part1',
 '/dev/disk/by-id/nvme-eui.e8238fa6bf540001001b555a49bfc681-part1']
nvme0n1p2 - ['/dev/disk/by-id/nvme-WDS100T1X0E-00AFY0_2140GF374501-part2',
 '/dev/disk/by-id/nvme-eui.e8238fa6bf540001001b555a49bfc681-part2']
nvme0n1p3 - ['/dev/disk/by-id/nvme-eui.e8238fa6bf540001001b555a49bfc681-part3',
'/dev/disk/by-id/nvme-WDS100T1X0E-00AFY0_2140GF374501-part3']
nvme0n1p4 - ['/dev/disk/by-id/nvme-WDS100T1X0E-00AFY0_2140GF374501-part4',
 '/dev/disk/by-id/nvme-eui.e8238fa6bf540001001b555a49bfc681-part4']
nvme0n1p5 - ['/dev/disk/by-id/nvme-WDS100T1X0E-00AFY0_2140GF374501-part5',
 '/dev/disk/by-id/nvme-eui.e8238fa6bf540001001b555a49bfc681-part5']
nvme0n1p6 - ['/dev/disk/by-id/nvme-WDS100T1X0E-00AFY0_2140GF374501-part6',
 '/dev/disk/by-id/nvme-eui.e8238fa6bf540001001b555a49bfc681-part6']
```
**Return type**

*[List](https://docs.python.org/3/library/typing.html#typing.List)*[\[str\]](https://docs.python.org/3/library/stdtypes.html#str)

### get\_bylabel\_path()

Returns the *by-label* persistent path of the partition (see sample value in the example). The result could be empty if the filesystem does not have a label.

## **Example**

An example about use of the function:

```
>>> from diskinfo import Disk
\gg disk = Disk("nvme0n1")
>>> plist = disk.get_partition_list()
>>> for item in plist:
... print(item.get_name(), "-", item.get_bylabel_path())
...
nvme0n1p1 - /dev/disk/by-label/SYSTEM
nvme0n1p2 -
nvme0n1p3 - /dev/disk/by-label/Windows
nvme0n1p4 - /dev/disk/by-label/Recovery tools
nvme0n1p5 - /dev/disk/by-label/Debian
nvme0n1p6 - /dev/disk/by-label/Arch Linux
```
### **Return type**

[str](https://docs.python.org/3/library/stdtypes.html#str)

#### <span id="page-31-0"></span>get\_bypartlabel\_path()

Returns the *by-partlabel* persistent path of the partition (see sample value in the example). The result could be empty if the partition does not have a label.

**Note:** This is a GTP partition specific value.

#### **Example**

An example about use of the function:

```
>>> from diskinfo import Disk
>>> disk = Disk("nvme0n1")
>>> plist = disk.get_partition_list()
>>> for item in plist:
... print(item.get_name(), "-", item.get_bypartlabel_path())
...
nvme0n1p1 - /dev/disk/by-partlabel/EFI system partition
nvme0n1p2 - /dev/disk/by-partlabel/Microsoft reserved partition
nvme0n1p3 - /dev/disk/by-partlabel/Basic data partition
nvme0n1p4 - /dev/disk/by-partlabel/Basic data partition
nvme0n1p5 -
nvme0n1p6 -
```
**Return type**

[str](https://docs.python.org/3/library/stdtypes.html#str)

#### get\_bypartuuid\_path()

Returns the *by-partuuid* persistent path of the partition (see sample values in the example).

**Note:** This is a GTP partition specific value.

#### **Example**

An example about use of the function:

```
>>> from diskinfo import Disk
>>> disk = Disk("nvme0n1")
\gg plist = disk.get_partition_list()
>>> for item in plist:
... print(item.get_name(), "-", item.get_bypartuuid_path())
...
nvme0n1p1 - /dev/disk/by-partuuid/acb8374d-fb60-4cb0-8ac4-273417c6f847
nvme0n1p2 - /dev/disk/by-partuuid/59417232-6e42-4c03-b258-2d20ddb0486a
nvme0n1p3 - /dev/disk/by-partuuid/ec51c644-3ad7-44a5-9750-fc577a3d1ccf
nvme0n1p4 - /dev/disk/by-partuuid/9192cde2-b90d-4fd1-99ed-a3584f66c87c
nvme0n1p5 - /dev/disk/by-partuuid/6fd87857-265c-489c-8401-a47944c940f2
nvme0n1p6 - /dev/disk/by-partuuid/d5e53353-1943-4827-9b46-63459432f51c
```
<span id="page-32-0"></span>**Return type** [str](https://docs.python.org/3/library/stdtypes.html#str)

## get\_bypath\_path()

Returns the *by-path* persistent path of the partition (see sample value in the example).

### **Example**

An example about use of the function:

```
>>> from diskinfo import Disk
>>> disk = Disk("nvme0n1")
>>> plist = disk.get_partition_list()
>>> for item in plist:
... print(item.get_name(), "-", item.get_bypath_path())
...
nvme0n1p1 - /dev/disk/by-path/pci-0000:02:00.0-nvme-1-part1
nvme0n1p2 - /dev/disk/by-path/pci-0000:02:00.0-nvme-1-part2
nvme0n1p3 - /dev/disk/by-path/pci-0000:02:00.0-nvme-1-part3
nvme0n1p4 - /dev/disk/by-path/pci-0000:02:00.0-nvme-1-part4
nvme0n1p5 - /dev/disk/by-path/pci-0000:02:00.0-nvme-1-part5
nvme0n1p6 - /dev/disk/by-path/pci-0000:02:00.0-nvme-1-part6
```
#### **Return type**

[str](https://docs.python.org/3/library/stdtypes.html#str)

#### get\_byuuid\_path()

Returns the *by-uuid* persistent path of the partition (see sample value in the example). The result could be empty if the partition does not have a file system.

### **Example**

An example about use of the function:

```
>>> from diskinfo import Disk
\gg disk = Disk("nvme0n1")
>>> plist = disk.get_partition_list()
>>> for item in plist:
... print(item.get_name(), "-", item.get_byuuid_path())
...
nvme0n1p1 - /dev/disk/by-uuid/6432-935A
nvme0n1p2 -
nvme0n1p3 - /dev/disk/by-uuid/0CA833E3A833CA4A
nvme0n1p4 - /dev/disk/by-uuid/784034274033EB10
nvme0n1p5 - /dev/disk/by-uuid/d54d33ea-d892-44d9-ae24-e3c6216d7a32
nvme0n1p6 - /dev/disk/by-uuid/a0b1c6e7-2541-4e89-93eb-898f6d544a1e
```
#### **Return type**

[str](https://docs.python.org/3/library/stdtypes.html#str)

#### <span id="page-33-0"></span>get\_fs\_free\_size()

Returns the free size of the file system in 512-byte blocks. The result could be 0 if the partition does not contain a file system.

#### **Example**

An example about use of the function:

```
>>> from diskinfo import Disk
>>> disk = Disk("nvme0n1")
\gg plist = disk.get_partition_list()
>>> for item in plist:
... print(item.get_name(), "-", item.get_fs_free_size())
...
nvme0n1p1 - 971968
nvme0n1p2 - 0
nvme0n1p3 - 214591944
nvme0n1p4 - 0
nvme0n1p5 - 141095712
nvme0n1p6 - 114470872
```
#### **Return type**

[int](https://docs.python.org/3/library/functions.html#int)

#### get\_fs\_free\_size\_in\_hrf(*units=0*)

Returns the free size of the file system in human-readable form. The result could be 0 if the partition does not contain a file system.

#### **Parameters**

units  $(int)$  $(int)$  $(int)$  – unit system will be used for the calculation and in the result:

- 0 metric units (default)
- 1 IEC units
- 2 legacy units

Read more about [units here.](https://en.wikipedia.org/wiki/Byte)

#### **Returns**

size in human-readable form, proper unit

#### **Return type**

Tuple[\[float,](https://docs.python.org/3/library/functions.html#float) [str\]](https://docs.python.org/3/library/stdtypes.html#str)

## **Example**

An example about use of the function:

```
>>> from diskinfo import Disk
>>> disk = Disk("nvme0n1")
>>> plist = disk.get_partition_list()
>>> for item in plist:
... s, u = size_in_hrf(item.get_fs_free_size()*512)
... \qquad \qquad \text{print}(item.get_name(), "--", f" {s:.1f} {u}")
```
(continues on next page)

(continued from previous page)

```
...
nvme0n1p1 - 497.6 MB
nvme0n1p2 - 0.0 B
nvme0n1p3 - 109.9 GB
nvme0n1p4 - 0.0 B
nvme0n1p5 - 72.2 GB
nvme0n1p6 - 58.6 GB
```
## get\_fs\_label()

Returns the label of the file system. The result could be empty if the file system does not have a label.

### **Example**

An example about use of the function:

```
>>> from diskinfo import Disk
>>> disk = Disk("nvme0n1")
>>> plist = disk.get_partition_list()
>>> for item in plist:
... print(item.get_name(), "-", item.get_fs_label())
...
nvme0n1p1 - SYSTEM
nvme0n1p2 -
nvme0n1p3 - Windows
nvme0n1p4 - Recovery tools
nvme0n1p5 - Debian
nvme0n1p6 - Arch Linux
```
**Return type**

[str](https://docs.python.org/3/library/stdtypes.html#str)

## get\_fs\_mounting\_point()

Returns the mounting point of the file system. The result could be empty if the partition does not contain any file system, or it is not mounted.

#### **Example**

An example about use of the function:

```
>>> from diskinfo import Disk
>>> disk = Disk("nvme0n1")
\gg plist = disk.get_partition_list()
>>> for item in plist:
... print(item.get_name(), "-", item.get_fs_mounting_point())
...
nvme0n1p1 - /boot/efi
nvme0n1p2 -
nvme0n1p3 - /mnt/win11
nvme0n1p4 -
```
(continues on next page)

(continued from previous page)

```
nvme@n1p5 - /nvme0n1p6 - /mnt/arch
```
**Return type**

[str](https://docs.python.org/3/library/stdtypes.html#str)

### get\_fs\_type()

Returns the type of the file system. The result could be empty if the partition does not contain a file system.

## **Example**

An example about use of the function:

```
>>> from diskinfo import Disk
>>> disk = Disk("nvme0n1")
\gg plist = disk.get_partition_list()
>>> for item in plist:
... print(item.get_name(), "-", item.get_fs_type())
...
nvme0n1p1 - vfat
nvme0n1p2 -
nvme0n1p3 - ntfs
nvme0n1p4 - ntfs
nvme0n1p5 - ext4
nvme0n1p6 - ext4
```
**Return type**

[str](https://docs.python.org/3/library/stdtypes.html#str)

#### get\_fs\_usage()

Returns the usage of the file system. The result could be empty if the partition does not contain a file system. Vlaid values are`filesystem` or *other* for special partitions (e.g. for a swap partition).

### **Example**

An example about use of the function:

```
>>> from diskinfo import Disk
>>> disk = Disk("nvme0n1")
>>> plist = disk.get_partition_list()
>>> for item in plist:
... print(item.get_name(), "-", item.get_fs_usage())
...
nvme0n1p1 - filesystem
nvme0n1p2 -
nvme0n1p3 - filesystem
nvme0n1p4 - filesystem
nvme0n1p5 - filesystem
nvme0n1p6 - filesystem
```
<span id="page-36-0"></span>**Return type**

[str](https://docs.python.org/3/library/stdtypes.html#str)

## get\_fs\_uuid()

Returns the UUID of the file system. The result could be empty if the partition does not contain a file system.

## **Example**

An example about use of the function:

```
>>> from diskinfo import Disk
>>> disk = Disk("nvme0n1")
>>> plist = disk.get_partition_list()
>>> for item in plist:
... print(item.get_name(), "-", item.get_fs_uuid())
...
nvme0n1p1 - 6432-935A
nvme0n1p2 -
nvme0n1p3 - 0CA833E3A833CA4A
nvme0n1p4 - 784034274033EB10
nvme0n1p5 - d54d33ea-d892-44d9-ae24-e3c6216d7a32
nvme0n1p6 - a0b1c6e7-2541-4e89-93eb-898f6d544a1e
```
## **Return type**

[str](https://docs.python.org/3/library/stdtypes.html#str)

### get\_fs\_version()

Returns the version of the file system. The result could be empty if the partition does not contain a file system or does not have a version.

### **Example**

An example about use of the function:

```
>>> from diskinfo import Disk
>>> disk = Disk("nvme0n1")
>>> plist = disk.get_partition_list()
>>> for item in plist:
... print(item.get_name(), "-", item.get_fs_version())
...
nvme0n1p1 - FAT32
nvme0n1p2 -
nvme0n1p3 -
nvme0n1p4 -
nvme0n1p5 - 1.0
nvme0n1p6 - 1.0
```
**Return type**

[str](https://docs.python.org/3/library/stdtypes.html#str)

#### <span id="page-37-0"></span>get\_name()

Returns the name of the partition (e.g. *sda1* or *nvme0n1p1*).

## **Example**

An example about use of the function:

```
>>> from diskinfo import Disk
>>> disk = Disk("nvme0n1")
>>> plist = disk.get_partition_list()
>>> for item in plist:
... print(item.get_name())
...
nvme0n1p1
nvme0n1p2
nvme0n1p3
nvme0n1p4
nvme0n1p5
nvme0n1p6
```
**Return type**

[str](https://docs.python.org/3/library/stdtypes.html#str)

## get\_part\_device\_id()

Returns the device id of the partition in *major:minor* form.

#### **Example**

An example about use of the function:

```
>>> from diskinfo import Disk
>>> disk = Disk("nvme0n1")
\gg plist = disk.get_partition_list()
>>> for item in plist:
... print(item.get_name(), "-", item.get_part_device_id())
...
nvme0n1p1 - 259:1
nvme0n1p2 - 259:2
nvme0n1p3 - 259:3
nvme0n1p4 - 259:4
nvme0n1p5 - 259:5
nvme0n1p6 - 259:6
```
#### **Return type**

[str](https://docs.python.org/3/library/stdtypes.html#str)

## get\_part\_label()

Returns the label of the partition. The result could be empty if the partition does not have a label.

**Note:** This is a GTP partition specific value.

<span id="page-38-0"></span>An example about use of the function:

```
>>> from diskinfo import Disk
>>> disk = Disk("nvme0n1")
>>> plist = disk.get_partition_list()
>>> for item in plist:
... print(item.get_name(), "-", item.get_part_label())
...
nvme0n1p1 - EFI system partition
nvme0n1p2 - Microsoft reserved partition
nvme0n1p3 - Basic data partition
nvme0n1p4 - Basic data partition
nvme0n1p5 -
nvme0n1p6 -
```
#### **Return type**

[str](https://docs.python.org/3/library/stdtypes.html#str)

## get\_part\_number()

Returns the number of the partition.

## **Example**

An example about use of the function:

```
>>> from diskinfo import Disk
>>> disk = Disk("nvme0n1")
>>> plist = disk.get_partition_list()
>>> for item in plist:
... print(item.get_name(), "-", item.get_part_number())
...
nvme0n1p1 - 1
nvme0n1p2 - 2
nvme0n1p3 - 3
nvme0n1p4 - 4
nvme0n1p5 - 5
nvme0n1p6 - 6
```
## **Return type**

[int](https://docs.python.org/3/library/functions.html#int)

## get\_part\_offset()

Returns the starting offset of the partition in 512-byte blocks.

<span id="page-39-0"></span>An example about use of the function:

```
>>> from diskinfo import Disk
>>> disk = Disk("nvme0n1")
>>> plist = disk.get_partition_list()
>>> for item in plist:
... print(item.get_name(), "-", item.get_part_offset())
...
nvme0n1p1 - 2048
nvme0n1p2 - 1050624
nvme0n1p3 - 1312768
nvme0n1p4 - 838125568
nvme0n1p5 - 840173568
nvme0n1p6 - 1035485184
```
## **Return type**

[int](https://docs.python.org/3/library/functions.html#int)

## get\_part\_scheme()

Returns the scheme of the partition. The result could be *gtp* or *mbr*.

## **Example**

An example about use of the function:

```
>>> from diskinfo import Disk
>>> disk = Disk("nvme0n1")
>>> plist = disk.get_partition_list()
>>> for item in plist:
... print(item.get_name(), "-", item.get_part_scheme())
...
nvme0n1p1 - gpt
nvme0n1p2 - gpt
nvme0n1p3 - gpt
nvme0n1p4 - gpt
nvme0n1p5 - gpt
nvme0n1p6 - gpt
```
#### **Return type**

[str](https://docs.python.org/3/library/stdtypes.html#str)

```
get_part_size()
```
Returns the size of the partition in 512-byte blocks.

<span id="page-40-0"></span>An example about use of the function:

```
>>> from diskinfo import *
>>> disk = Disk("nvme0n1")
>>> plist = disk.get_partition_list()
>>> for item in plist:
... print(item.get_name(), "-", item.get_part_size())
...
nvme0n1p1 - 1048576
nvme0n1p2 - 262144
nvme0n1p3 - 836812800
nvme0n1p4 - 2048000
nvme0n1p5 - 195311616
nvme0n1p6 - 209715200
```
#### **Return type**

[int](https://docs.python.org/3/library/functions.html#int)

### get\_part\_size\_in\_hrf(*units=0*)

Returns the size of the partition in human-readable form.

#### **Parameters**

units  $(int)$  $(int)$  $(int)$  – unit system will be used for the calculation and in the result:

- 0 metric units (default)
- 1 IEC units
- 2 legacy units

Read more about [units here.](https://en.wikipedia.org/wiki/Byte)

#### **Returns**

size in human-readable form, proper unit

## **Return type**

Tuple[\[float,](https://docs.python.org/3/library/functions.html#float) [str\]](https://docs.python.org/3/library/stdtypes.html#str)

### **Example**

An example about use of the function:

```
>>> from diskinfo import *
>>> disk = Disk("nvme0n1")
>>> plist = disk.get_partition_list()
>>> for item in plist:
... s, u = item.get_part_size_in_hrf()
... \qquad \text{print}(item.get_name(), "--", "{s:.1f} {u}")...
nvme0n1p1 - 536.9 MB
nvme0n1p2 - 134.2 MB
nvme0n1p3 - 428.4 GB
nvme0n1p4 - 1.0 GB
```
(continues on next page)

(continued from previous page)

<span id="page-41-0"></span>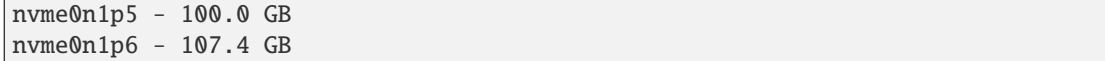

#### get\_part\_type()

Returns the UUID of the partition type. See available GTP partition types listed on [wikipedia.](https://en.wikipedia.org/wiki/GUID_Partition_Table#Partition_type_GUIDs)

**Note:** This is a GTP partition specific value.

#### **Example**

An example about use of the function:

```
>>> from diskinfo import Disk
>>> disk = Disk("nvme0n1")
>>> plist = disk.get_partition_list()
>>> for item in plist:
... print(item.get_name(), "-", item.get_part_type())
...
nvme0n1p1 - c12a7328-f81f-11d2-ba4b-00a0c93ec93b
nvme0n1p2 - e3c9e316-0b5c-4db8-817d-f92df00215ae
nvme0n1p3 - ebd0a0a2-b9e5-4433-87c0-68b6b72699c7
nvme0n1p4 - de94bba4-06d1-4d40-a16a-bfd50179d6ac
nvme0n1p5 - 0fc63daf-8483-4772-8e79-3d69d8477de4
nvme0n1p6 - 0fc63daf-8483-4772-8e79-3d69d8477de4
```
**Return type**

[str](https://docs.python.org/3/library/stdtypes.html#str)

get\_part\_uuid()

Returns the UUID of the partition.

**Note:** This is a GTP partition specific value.

#### **Example**

An example about use of the function:

```
>>> from diskinfo import Disk
\gg disk = Disk("nvme0n1")
>>> plist = disk.get_partition_list()
>>> for item in plist:
... print(item.get_name(), "-", item.get_part_uuid())
...
nvme0n1p1 - acb8374d-fb60-4cb0-8ac4-273417c6f847
nvme0n1p2 - 59417232-6e42-4c03-b258-2d20ddb0486a
nvme0n1p3 - ec51c644-3ad7-44a5-9750-fc577a3d1ccf
nvme0n1p4 - 9192cde2-b90d-4fd1-99ed-a3584f66c87c
```
(continues on next page)

(continued from previous page)

```
nvme0n1p5 - 6fd87857-265c-489c-8401-a47944c940f2
nvme0n1p6 - d5e53353-1943-4827-9b46-63459432f51c
```
**Return type**

[str](https://docs.python.org/3/library/stdtypes.html#str)

### get\_path()

Returns the path of the partition (e.g. */dev/sda1* or */dev/nvme0n1p1*).

**Note:** This is not a persistent path!

## **Example**

An example about use of the function:

```
>>> from diskinfo import Disk
\gg disk = Disk("nvme0n1")
>>> plist = disk.get_partition_list()
>>> for item in plist:
... print(item.get_path())
...
/dev/nvme0n1p1
/dev/nvme0n1p2
/dev/nvme0n1p3
/dev/nvme0n1p4
/dev/nvme0n1p5
/dev/nvme0n1p6
```
**Return type** [str](https://docs.python.org/3/library/stdtypes.html#str)

## <span id="page-42-0"></span>**2.7** *DiskInfo* **class**

### <span id="page-42-1"></span>class diskinfo.DiskInfo

This class implements disk exploration functionality. At class initialization time all existing disks will be explored automatically (empty loop devices will be skipped). In a next step, [get\\_disk\\_number\(\)](#page-43-0) method can return the number of identified disk and [get\\_disk\\_list\(\)](#page-43-1) method can return the list of the identified disks. In both cases disk type filters can be applied to get only a subset of the discovered disks. The filters are set of [DiskType](#page-23-2) values.

Operator in is also implemented for this class. Caller can check if a [Disk](#page-12-2) class instance can be found on the list of the identified disks.

<span id="page-43-2"></span>A code example about the basic use of the class and the use of the in operator.

```
>>> from diskinfo import Disk, DiskType, DiskInfo
>>> di = DiskInfo()
>>> n = di.get_disk_number(included={DiskType.SSD}, excluded={DiskType.HDD})
>>> print(f"Number of SSDs: {n}")
Number of SSDs: 3
\gg d = Disk("sda")
>>> print(d in di)
True
```
<span id="page-43-1"></span>get\_disk\_list(*included=None*, *excluded=None*, *sorting=False*, *rev\_order=False*)

Returns the list of identified disks. The caller can specify inclusive and exclusive filters for disk types. If no filters are specified the default behavior is to include all disk types and to exclude nothing. The list can be sorted based on the disk *name* in alphabetical order. Caller can also request sorting in reverse order.

#### **Parameters**

- included  $(set)$  $(set)$  $(set)$  filter set for included disk types
- excluded ([set](https://docs.python.org/3/library/stdtypes.html#set)) filter set for excluded disk types
- sorting ([bool](https://docs.python.org/3/library/functions.html#bool)) disk list will be sorted based on *name* string
- rev\_order ([bool](https://docs.python.org/3/library/functions.html#bool)) sorting in reverse order

#### **Returns**

list of the (filtered) disks

#### **Return type**

List[*[Disk](#page-12-2)*]

#### **Raises**

[ValueError](https://docs.python.org/3/library/exceptions.html#ValueError) – if the same disk type is on both included and excluded filter sets

### **Example**

A code example about using filters and sorting: it will list the device path of the sorted list of the HDDs:

```
>>> from diskinfo import DiskType, DiskInfo
>>> di = DiskInfo()
>>> disks = di.get_disk_list(included={DiskType.HDD}, sorting=True)
>>> for d in disks:
... print(d.get_path())
...
/dev/sda
/dev/sdb
/dev/sdc
```
#### <span id="page-43-0"></span>get\_disk\_number(*included=None*, *excluded=None*)

Returns the number of the disks. The caller can specify inclusive and exclusive filters for disk types. If no filters are specified then the default behavior is to include all disk types and to exclude nothing.

#### **Parameters**

• included  $(set)$  $(set)$  $(set)$  – filter set for included disk types

• excluded  $(set)$  $(set)$  $(set)$  – filter set for excluded disk types

#### <span id="page-44-1"></span>**Returns**

number of the (filtered) disks

## **Return type**

[int](https://docs.python.org/3/library/functions.html#int)

**Raises**

[ValueError](https://docs.python.org/3/library/exceptions.html#ValueError) – if the same disk type is on both included and excluded filter sets

### **Example**

A code example about using filters: it counts the number of SSDs excluding NVME disks.

```
>>> from diskinfo import DiskType, DiskInfo
\gg di = DiskInfo()
>>> n = di.get_disk_number(included={DiskType.SSD}, excluded={DiskType.HDD})
>>> print(f"Number of SSDs: {n}")
Number of SSDs: 3
```
## <span id="page-44-0"></span>**2.8 Utility functions**

```
diskinfo._read_file(path, encoding='utf-8')
```
Reads the text content of the specified file. The function will hide [IOError](https://docs.python.org/3/library/exceptions.html#IOError) and FileNotFound exceptions during the file operations. The result bytes will be read with the specified encoding and stripped.

#### **Parameters**

- path  $(str)$  $(str)$  $(str)$  file path
- encoding ([str](https://docs.python.org/3/library/stdtypes.html#str)) encoding (default is *utf-8*)

#### **Returns**

file content text

**Return type**

[str](https://docs.python.org/3/library/stdtypes.html#str)

### **Example**

An example aboout the use of the function:

```
>>> from diskinfo import *
>>> _read_file("/sys/block/sda/dev")
'8:0'
```
diskinfo.\_read\_udev\_property(*path*, *udev\_property*, *encoding='utf-8'*)

Reads a property from an *udev* data file. The function will hide [IOError](https://docs.python.org/3/library/exceptions.html#IOError) and py:obj:*FileNotFound* exceptions during the file operations. The result string will be decoded and stripped.

#### **Parameters**

- path ([str](https://docs.python.org/3/library/stdtypes.html#str)) path of the udev data file (e.g. */run/udev/data/b8:0*)
- udev\_property  $(str)$  $(str)$  $(str)$  udev property string

• encoding ([str](https://docs.python.org/3/library/stdtypes.html#str)) – encoding (default is *utf-8*)

#### <span id="page-45-0"></span>**Returns**

udev property value

## **Return type**

[str](https://docs.python.org/3/library/stdtypes.html#str)

## **Raises**

[ValueError](https://docs.python.org/3/library/exceptions.html#ValueError) – in case of empty input parameters

## **Example**

An example about the use of the function:

```
>>> from diskinfo import *
>>> _read_udev_property("/run/udev/data/b259:0", "ID_MODEL=")
'WDS100T1X0E-00AFY0'
```
## diskinfo.\_read\_udev\_path(*path*, *path\_type*, *encoding='utf-8'*)

Reads one or more path elements from an udev data file. It will hide [IOError](https://docs.python.org/3/library/exceptions.html#IOError) and FileNotFound exceptions during the file operations. The result path elements will be decoded and stripped.

#### **Parameters**

- path ([str](https://docs.python.org/3/library/stdtypes.html#str)) path of the udev data file (e.g. */run/udev/data/b8:0*)
- path\_type  $(int)$  $(int)$  $(int)$  type of the path to find/load from udev data file. Valid values are:
	- **–** 0 *by-id* path
	- **–** 1 *by-path* path
	- **–** 2 *by-partuuid* path
	- **–** 3 *by-partlabel* path
	- **–** 4 *by-label* path
	- **–** 5 *by-uuid* path
- encoding ([str](https://docs.python.org/3/library/stdtypes.html#str)) encoding (default is *utf-8*)

## **Returns**

path elements

#### **Return type**

List[\[str\]](https://docs.python.org/3/library/stdtypes.html#str)

#### **Raises**

[ValueError](https://docs.python.org/3/library/exceptions.html#ValueError) – in case of empty or invalid input parameters

<span id="page-46-0"></span>An example about the use of the function:

```
>>> from diskinfo import *
>>> _read_udev_path("/run/udev/data/b259:0", 1)
['/dev/disk/by-path/pci-0000:02:00.0-nvme-1']
```
## diskinfo.size\_in\_hrf(*size\_value*, *units=0*)

Returns the size in a human-readable form.

## **Parameters**

- size\_value  $(int)$  $(int)$  $(int)$  number of bytes
- $\cdot$  units  $(int)$  $(int)$  $(int)$  unit system will be used for the calculation and in the result:
	- **–** 0 metric units (default)
	- **–** 1 IEC units
	- **–** 2 legacy units

Read more about [units here.](https://en.wikipedia.org/wiki/Byte)

## **Returns**

size in human-readable form, proper unit

#### **Return type**

Tuple[\[float,](https://docs.python.org/3/library/functions.html#float) [str\]](https://docs.python.org/3/library/stdtypes.html#str)

### **Raises**

[ValueError](https://docs.python.org/3/library/exceptions.html#ValueError) – in case of invalid input parameters (negative size, invalid units)

## **Example**

An example about the use of the function:

```
>>> from diskinfo import *
>>> size = 12839709879873
\gg s, u = size_in_hrf()>>> print(f"{s:.1f} {u}")
12.8 TB
>>> s, u = size_in_hrf(size, units=1)
>>> print(f''\{s: 1f\} \{u\}'')11.7 TiB
```
diskinfo.time\_in\_hrf(*time*, *unit=0*, *short\_format=False*)

Returns the amount of time in a human-readable form.

## **Parameters**

- time  $(int)$  $(int)$  $(int)$  time value
- unit  $(int)$  $(int)$  $(int)$  unit of the input time value
	- **–** 0 seconds
	- **–** 1 minutes
	- **–** 2 hours

**–** 3 days

**–** 4 years

• short\_format ([bool](https://docs.python.org/3/library/functions.html#bool)) – result unit in short format (e.g. *min* instead of *minute*)

## **Returns**

time in human-readable form, proper unit

#### **Return type**

Tuple[\[float,](https://docs.python.org/3/library/functions.html#float) [str\]](https://docs.python.org/3/library/stdtypes.html#str)

## **Raises**

[ValueError](https://docs.python.org/3/library/exceptions.html#ValueError) – in case of invalid input parameters (negative time, invalid unit)

## **Example**

An example about the use of the function:

```
>>> from diskinfo import *
\gg hours = 6517
\gg t, u = time_in_hrf(hours, unit=2)>>> print(f''\{t:.1f\} \{u\}'')271.5 day
>>> days = 2401
>>> t, u = time_in_hrf(hours, unit=3, short_format=True)
>>> print(f''\{t:.1f\} \{u\}'')6.6 yr
```
## **CHAPTER**

## **THREE**

## **INDICES AND TABLES**

<span id="page-48-0"></span>• genindex

• search

## **INDEX**

## <span id="page-50-0"></span>Symbols

\_read\_file() (*in module diskinfo*), [41](#page-44-1) \_read\_udev\_path() (*in module diskinfo*), [42](#page-45-0) \_read\_udev\_property() (*in module diskinfo*), [41](#page-44-1)

## A

attribute\_name (*diskinfo.SmartAttribute attribute*), [23](#page-26-0) available\_spare (*diskinfo.NvmeAttributes attribute*), [24](#page-27-2) available\_spare\_threshold (*diskinfo.NvmeAttributes attribute*), [24](#page-27-2)

## C

controller\_busy\_time (*diskinfo.NvmeAttributes attribute*), [25](#page-28-0) critical\_composite\_temperature\_time (*diskinfo.NvmeAttributes attribute*), [25](#page-28-0) critical\_warning (*diskinfo.NvmeAttributes attribute*), [25](#page-28-0)

## D

data\_units\_read (*diskinfo.NvmeAttributes attribute*), [25](#page-28-0) data\_units\_written (*diskinfo.NvmeAttributes attribute*), [25](#page-28-0) Disk (*class in diskinfo*), [9](#page-12-3) DiskInfo (*class in diskinfo*), [39](#page-42-2) DiskSmartData (*class in diskinfo*), [20](#page-23-5) DiskType (*class in diskinfo*), [20](#page-23-5)

## E

error\_information\_log\_entries (*diskinfo.NvmeAttributes attribute*), [25](#page-28-0)

## F

find\_smart\_attribute\_by\_id() (*diskinfo.DiskSmartData method*), [20](#page-23-5) find\_smart\_attribute\_by\_name() (*diskinfo.DiskSmartData method*), [21](#page-24-3) flag (*diskinfo.SmartAttribute attribute*), [23](#page-26-0)

## G

get\_byid\_path() (*diskinfo.Disk method*), [10](#page-13-0) get\_byid\_path() (*diskinfo.Partition method*), [26](#page-29-2) get\_bylabel\_path() (*diskinfo.Partition method*), [27](#page-30-0) get\_bypartlabel\_path() (*diskinfo.Partition method*), [27](#page-30-0) get\_bypartuuid\_path() (*diskinfo.Partition method*), [28](#page-31-0) get\_bypath\_path() (*diskinfo.Disk method*), [10](#page-13-0) get\_bypath\_path() (*diskinfo.Partition method*), [29](#page-32-0) get\_byuuid\_path() (*diskinfo.Partition method*), [29](#page-32-0) get\_device\_id() (*diskinfo.Disk method*), [11](#page-14-0) get\_disk\_list() (*diskinfo.DiskInfo method*), [40](#page-43-2) get\_disk\_number() (*diskinfo.DiskInfo method*), [40](#page-43-2) get\_firmware() (*diskinfo.Disk method*), [11](#page-14-0) get\_fs\_free\_size() (*diskinfo.Partition method*), [29](#page-32-0) get\_fs\_free\_size\_in\_hrf() (*diskinfo.Partition method*), [30](#page-33-0) get\_fs\_label() (*diskinfo.Partition method*), [31](#page-34-0) get\_fs\_mounting\_point() (*diskinfo.Partition method*), [31](#page-34-0) get\_fs\_type() (*diskinfo.Partition method*), [32](#page-35-0) get\_fs\_usage() (*diskinfo.Partition method*), [32](#page-35-0) get\_fs\_uuid() (*diskinfo.Partition method*), [33](#page-36-0) get\_fs\_version() (*diskinfo.Partition method*), [33](#page-36-0) get\_logical\_block\_size() (*diskinfo.Disk method*), [11](#page-14-0) get\_model() (*diskinfo.Disk method*), [12](#page-15-1) get\_name() (*diskinfo.Disk method*), [12](#page-15-1) get\_name() (*diskinfo.Partition method*), [33](#page-36-0) get\_part\_device\_id() (*diskinfo.Partition method*), [34](#page-37-0) get\_part\_label() (*diskinfo.Partition method*), [34](#page-37-0) get\_part\_number() (*diskinfo.Partition method*), [35](#page-38-0) get\_part\_offset() (*diskinfo.Partition method*), [35](#page-38-0) get\_part\_scheme() (*diskinfo.Partition method*), [36](#page-39-0) get\_part\_size() (*diskinfo.Partition method*), [36](#page-39-0) get\_part\_size\_in\_hrf() (*diskinfo.Partition method*), [37](#page-40-0) get\_part\_type() (*diskinfo.Partition method*), [38](#page-41-0) get\_part\_uuid() (*diskinfo.Partition method*), [38](#page-41-0) get\_partition\_list() (*diskinfo.Disk method*), [12](#page-15-1) get\_partition\_table\_type() (*diskinfo.Disk*

*method*), [13](#page-16-0) get\_partition\_table\_uuid() (*diskinfo.Disk method*), [13](#page-16-0) get\_path() (*diskinfo.Disk method*), [13](#page-16-0) get\_path() (*diskinfo.Partition method*), [39](#page-42-2) get\_physical\_block\_size() (*diskinfo.Disk method*), [14](#page-17-0) get\_serial\_number() (*diskinfo.Disk method*), [14](#page-17-0) get\_size() (*diskinfo.Disk method*), [14](#page-17-0) get\_size\_in\_hrf() (*diskinfo.Disk method*), [15](#page-18-1) get\_smart\_data() (*diskinfo.Disk method*), [15](#page-18-1) get\_temperature() (*diskinfo.Disk method*), [16](#page-19-1) get\_type() (*diskinfo.Disk method*), [17](#page-20-0) get\_type\_str() (*diskinfo.Disk method*), [18](#page-21-0) get\_wwn() (*diskinfo.Disk method*), [18](#page-21-0)

## H

HDD (*diskinfo.DiskType attribute*), [20](#page-23-5) HDD\_STR (*diskinfo.DiskType attribute*), [20](#page-23-5) healthy (*diskinfo.DiskSmartData attribute*), [21](#page-24-3) host\_read\_commands (*diskinfo.NvmeAttributes attribute*), [25](#page-28-0) host\_write\_commands (*diskinfo.NvmeAttributes attribute*), [25](#page-28-0)

## I

id (*diskinfo.SmartAttribute attribute*), [23](#page-26-0) is\_hdd() (*diskinfo.Disk method*), [18](#page-21-0) is\_loop() (*diskinfo.Disk method*), [19](#page-22-0) is\_nvme() (*diskinfo.Disk method*), [19](#page-22-0) is\_ssd() (*diskinfo.Disk method*), [19](#page-22-0)

## L

LOOP (*diskinfo.DiskType attribute*), [20](#page-23-5) LOOP\_STR (*diskinfo.DiskType attribute*), [20](#page-23-5)

## M

media\_and\_data\_integrity\_errors (*diskinfo.NvmeAttributes attribute*), [25](#page-28-0)

## N

NVME (*diskinfo.DiskType attribute*), [20](#page-23-5) nvme\_attributes (*diskinfo.DiskSmartData attribute*), [21](#page-24-3) NVME\_STR (*diskinfo.DiskType attribute*), [20](#page-23-5) NvmeAttributes (*class in diskinfo*), [24](#page-27-2)

## P

Partition (*class in diskinfo*), [26](#page-29-2) percentage\_used (*diskinfo.NvmeAttributes attribute*), [25](#page-28-0) power\_cycles (*diskinfo.NvmeAttributes attribute*), [25](#page-28-0) power\_on\_hours (*diskinfo.NvmeAttributes attribute*), [25](#page-28-0)

## R

raw\_value (*diskinfo.SmartAttribute attribute*), [23](#page-26-0)

## S

size\_in\_hrf() (*in module diskinfo*), [43](#page-46-0) smart\_attributes (*diskinfo.DiskSmartData attribute*), [21](#page-24-3) smart\_capable (*diskinfo.DiskSmartData attribute*), [21](#page-24-3) smart\_enabled (*diskinfo.DiskSmartData attribute*), [21](#page-24-3) SmartAttribute (*class in diskinfo*), [22](#page-25-3) SSD (*diskinfo.DiskType attribute*), [20](#page-23-5) SSD\_STR (*diskinfo.DiskType attribute*), [20](#page-23-5) standby\_mode (*diskinfo.DiskSmartData attribute*), [22](#page-25-3)

## T

temperature (*diskinfo.NvmeAttributes attribute*), [25](#page-28-0) thresh (*diskinfo.SmartAttribute attribute*), [23](#page-26-0) time\_in\_hrf() (*in module diskinfo*), [43](#page-46-0) type (*diskinfo.SmartAttribute attribute*), [23](#page-26-0)

## $\mathsf{U}$

unsafe\_shutdowns (*diskinfo.NvmeAttributes attribute*), [25](#page-28-0) updated (*diskinfo.SmartAttribute attribute*), [23](#page-26-0)

## V

value (*diskinfo.SmartAttribute attribute*), [23](#page-26-0)

## W

warning\_composite\_temperature\_time (*diskinfo.NvmeAttributes attribute*), [25](#page-28-0) when\_failed (*diskinfo.SmartAttribute attribute*), [23](#page-26-0) worst (*diskinfo.SmartAttribute attribute*), [24](#page-27-2)